## MINISTÉRIO DO DESENVOLVIMENTO E ASSISTÊNCIA SOCIAL, FAMÍLIA E COMBATE À FOME Gabinete do Ministro Ouvidoria-Geral Divisão de Transparência e Acesso à Informação **e-Agendas:** Registro de Afastamentos

**(Decreto 10.889/2021)**

Sempre que o **Agente Público Obrigado - APO** estiver ausente por férias, licença ou outro motivo de afastamento legal, a publicação da agenda passará para seu substituto, o **Agente Público Eventual Obrigado - APO Eventual.**

**C**aso o substituto não seja APO, ele deverá ser cadastrado no sistema e-Agendas pela Coordenação Geral de Transparência e Acesso à Informação - CGTAI como **Agente Público Obrigado Eventual**. Com esse perfil, sua agenda ficará ativa nos períodos de substituição.

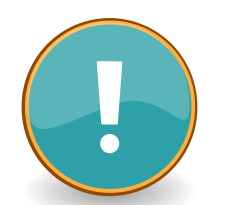

O APO titular deverá informar, no sistema e-Agendas, os períodos de afastamento, juntamente com nome do APO Eventual.

## **Como registrar afastamentos**

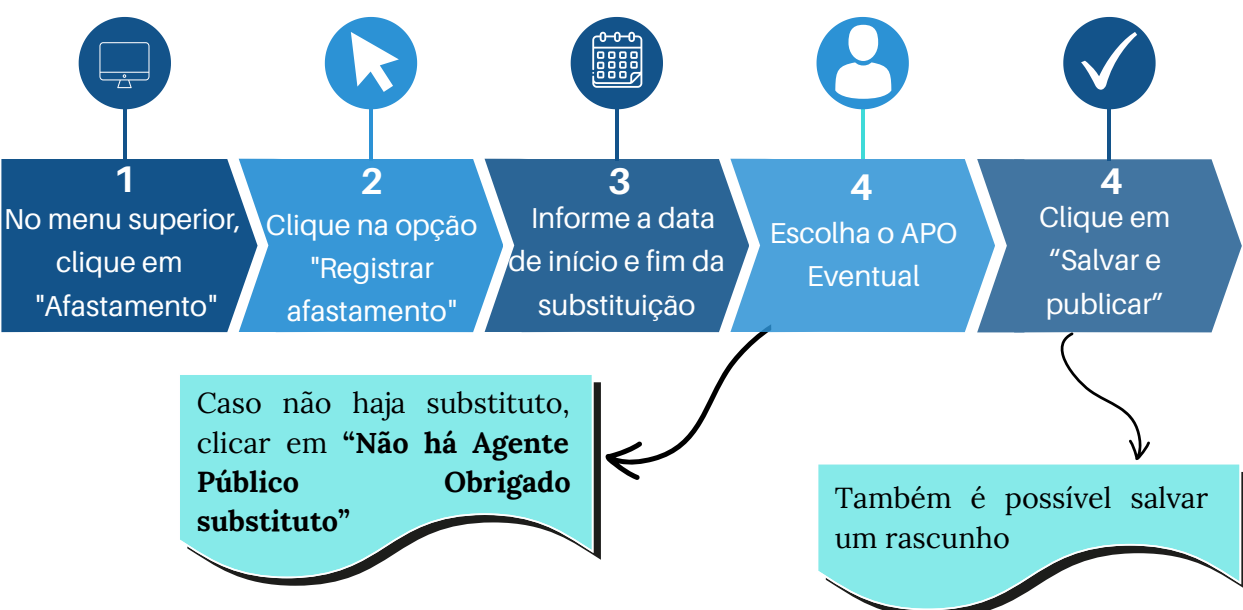

Ocupantes de Cargo Comissionado de **Assessor** não têm substituições no sistema.

Em casos de afastamentos para **missão no exterior**, o APO deverá continuar informando os compromissos na agenda.

O APO Eventual deverá delegar perfil para seus Assistentes Técnicos, preferencialmente, no primeiro dia de substituição.

O APO Eventual não poderá ter perfil de Assistente Técnico, pois o sistema não permite que Assistentes Técnicos deleguem perfis.